# **UIIA Motor Carrier Equipment Return Location Directory** (ERLD)

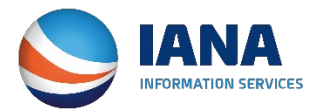

## **Equipment Return Location Directory (ERLD)**

**Motor Carriers can access EPs Satellite Return Locations via the Equipment Return Location Directory (ERLD) for those EPs that elect to use IANA's tool for this purpose. Each EP listed will have a link to download an Excel file or PDF of potential satellite return locations. In addition, Motor Carriers will also have the ability to see upcoming changes.** 

**Note: This will only be applicable for those UIIA EPs that elect to utilize IANA's ERLD.** 

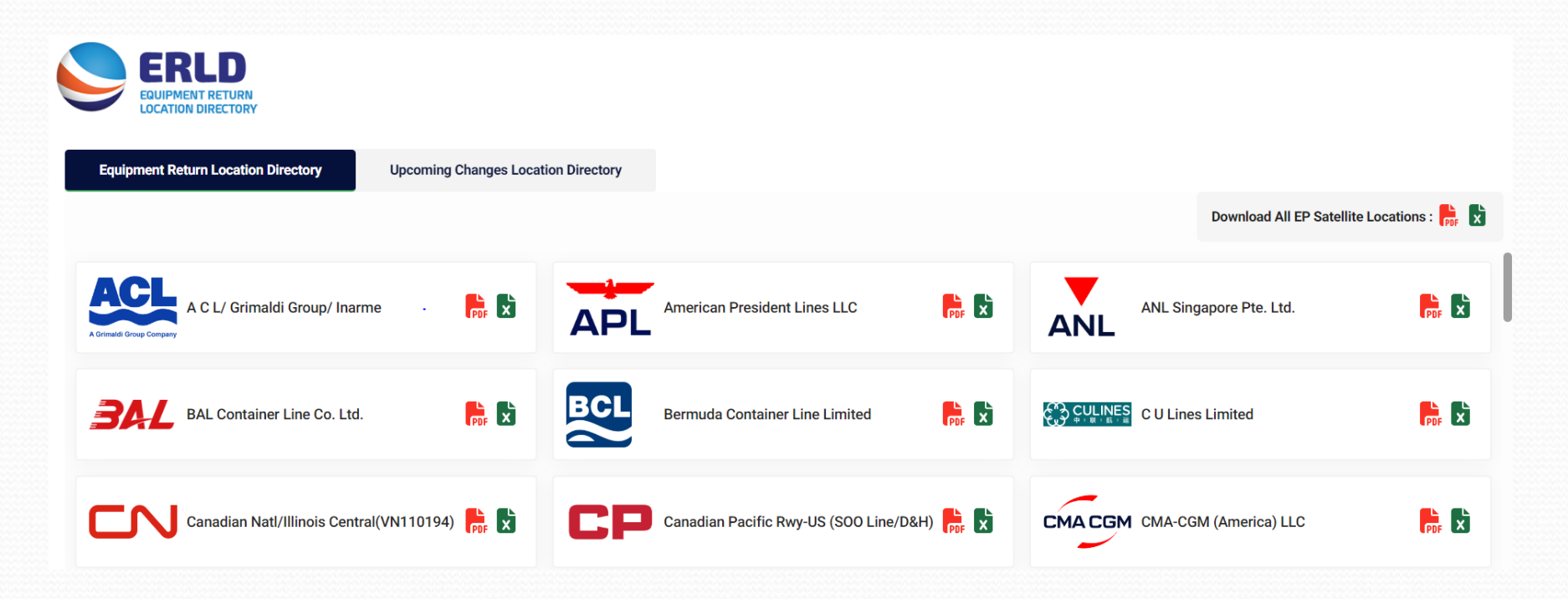

## **Detailed ERLD Screen**

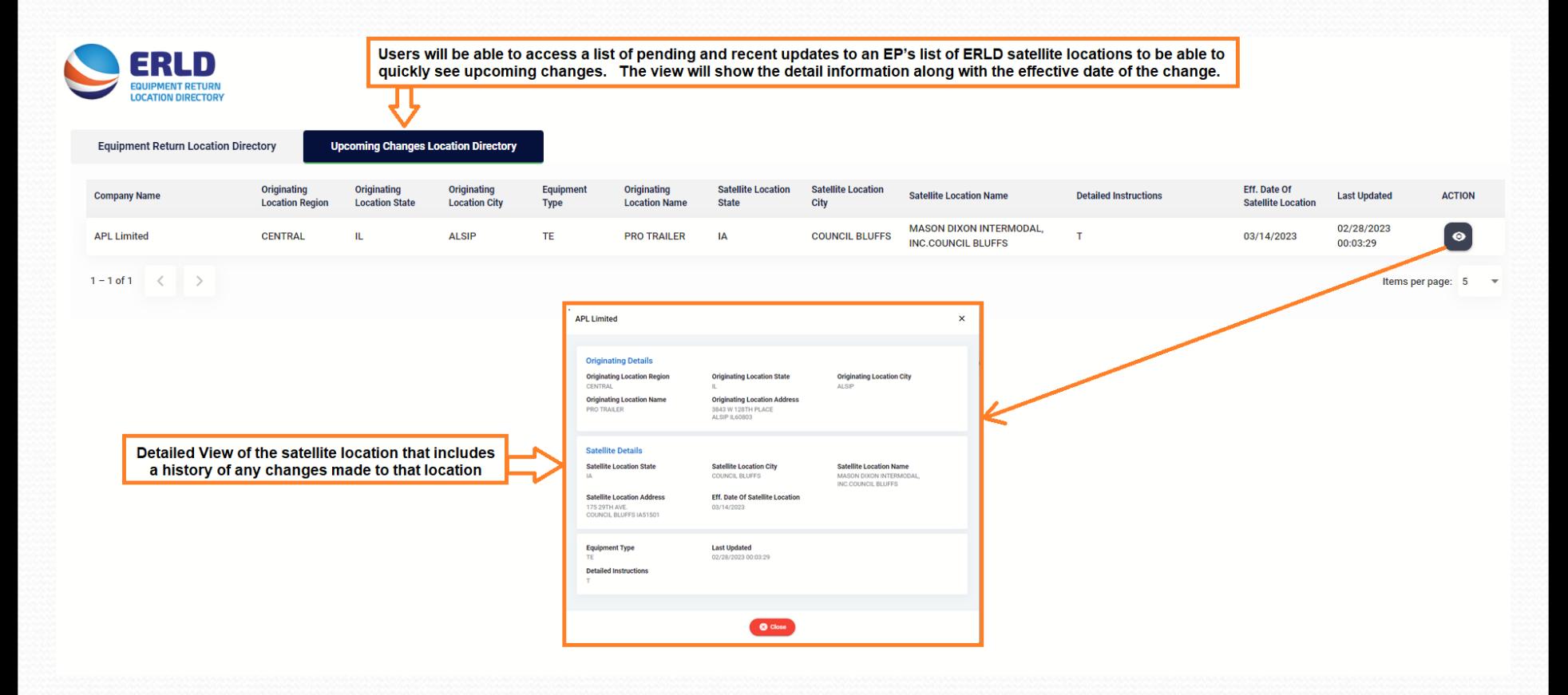

## **ERLD Notifications**

#### **Notifications to UIIA MCs**

- $\triangleright$  System will send appropriate notification to UIIA MCs when an existing ERLD location is turned on/off in accordance with Section E.1.b.
- $\triangleright$  System will send appropriate notification to UIIA MCs when a new ERLD is added or an existing ERLD is deleted in accordance with Section E.1.c.
- $\triangleright$  System will capture the notification, including date/timestamped evidencing when the notice was sent and to what e-mail address it was sent to.

#### **New Feature – Notification Settings ERLD**

**MCs can identify the e-mail addresses they want to receive notifications regarding changes in the Equipment Return Location Directory (ERLD). Multiple emails can be entered as long as they are separated by a semicolon. MCs can also select specific regions they would like to receive ERLD notifications for. The region the MC is domiciled in based on the address in their UIIA subscriber record will be the default region selected.** 

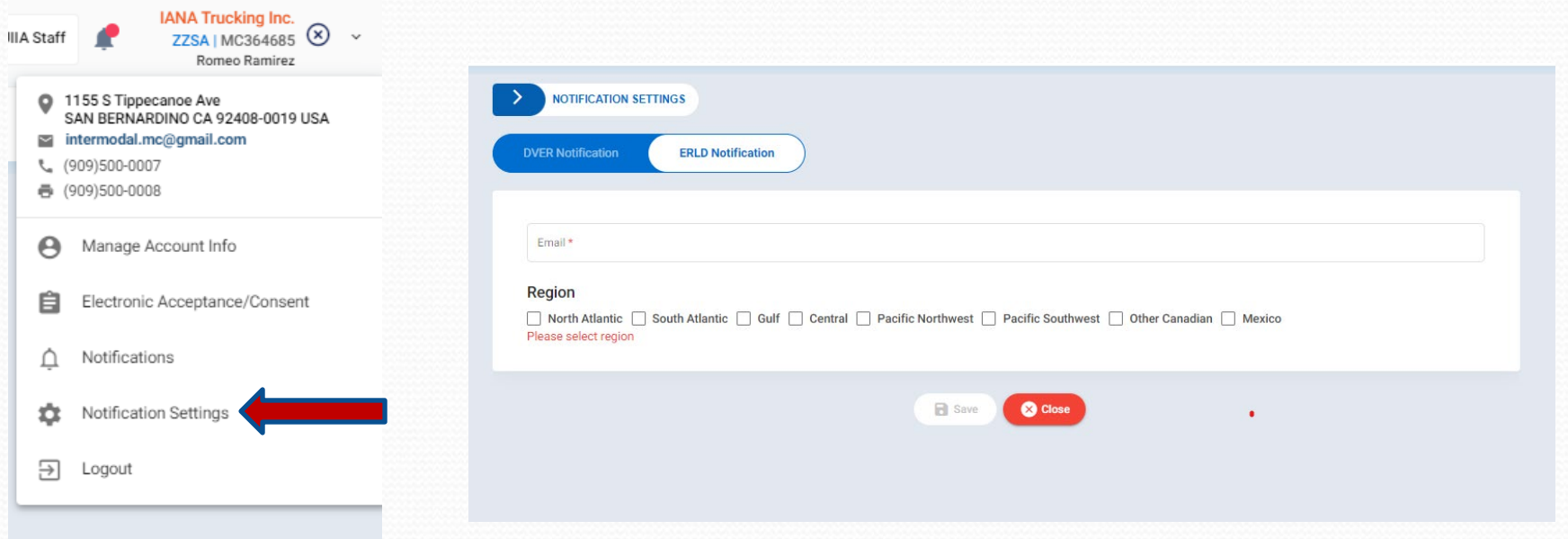